## **Technické zajímavosti z implementace MPLS VPN s multicast VPN**

**Radim Roška / radim.roska@huatech.cz**

*CSNOG 2019*

## **About project**

- Topology follows highway network
- Interconnect RSD remote sites distributed around highways
- MPLS services mainly L3VPN and multicast
- Services:
	- Internal RSD data services (data, voice, etc)
	- Multicast traffic from cameras

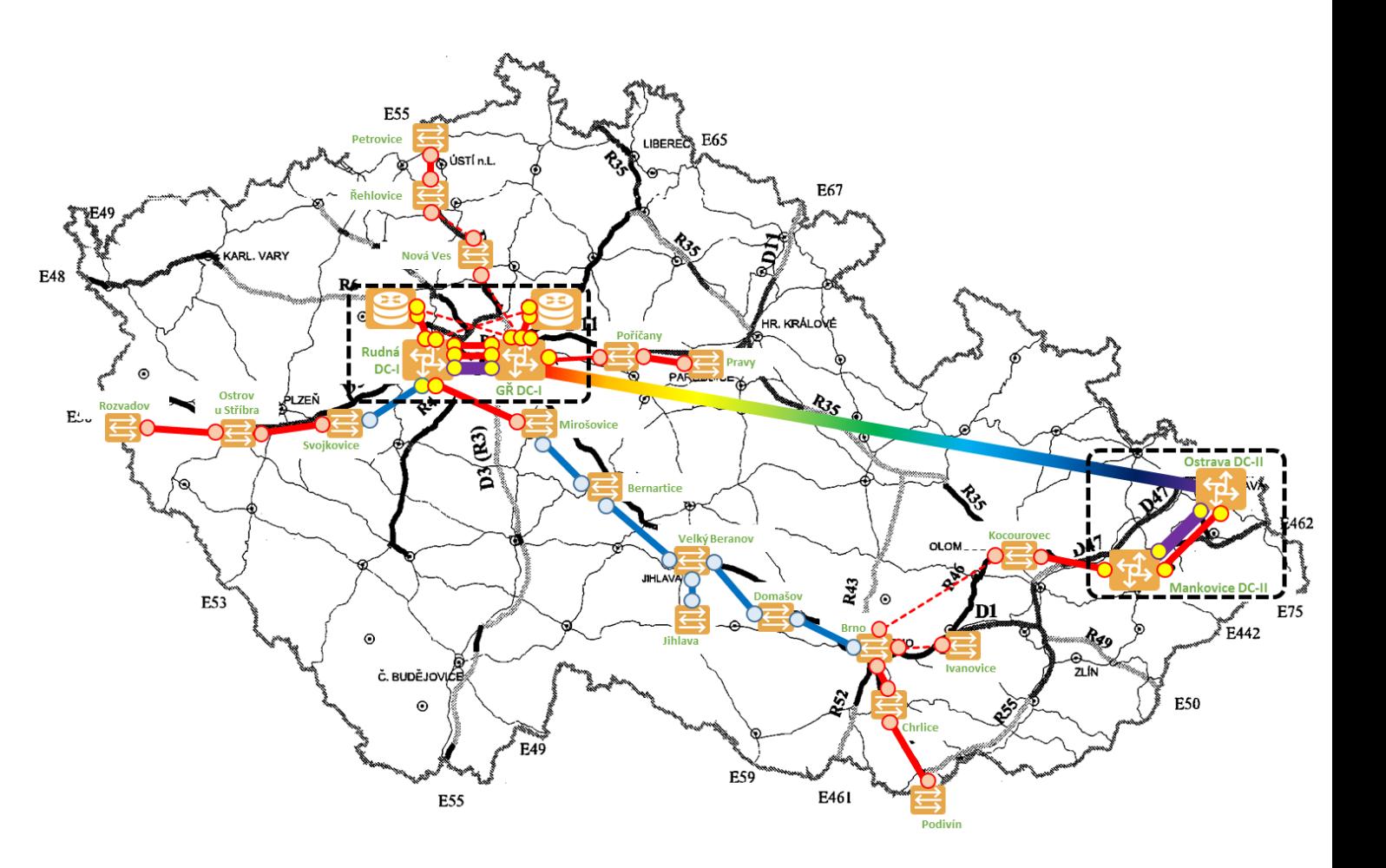

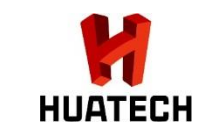

## **Technical requirements**

#### • Basic requirements

- Various L3 VPN services between all sites and core DCs (green field MPLS network)
- Cable-cuts are regular during road works  $\odot$  design solution to overcome this
- High reliability is needed (traffic monitoring, especially in tunnels)
- Starting with RFP requirements and evolving during discussions with customer – some interesting extra requirements:
	- Multicast inside L3VPN service
	- Way more complicated routing on some of the sites
	- L2 encryption on some links
	- Various RPs (rendezvous points) for any-source multicast & RP redundancy

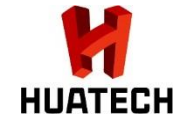

## **Deployed platform**

- Challenging requirements router could be a first choice
- Core sites chassis switch S12700 (100G between core sites)
- For all other sites high-end GE switch surprisingly matched all items in RFP and gave us edge over competition
- We selected very flexible switch S5720-HI
	- GE access SW (combo interfaces)
	- 4x 10G uplinks further extended by 4x 10G in extension card

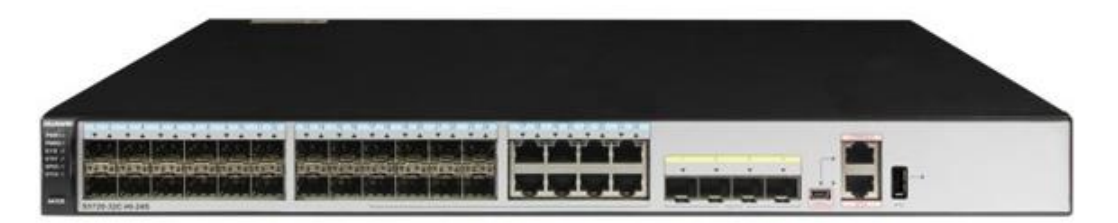

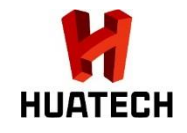

### **Technical introduction**

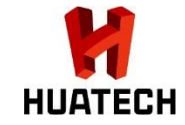

## **High level design in its essence**

- Underlay
	- $\bullet$  undo portswitch  $\Rightarrow$  backbone interfaces are routed, no need for VLANIF
	- Single area OSPF with BFD, GR, tuned timers
	- MPLS and MPLS LDP
	- MP-BGP with redundant router reflectors (RR)
	- PIM SM for multicast
- Services
	- Traditional MPLS based L3VPN
	- L2VPN (neither Martini, nor Kompella) => BGP AD VPLS
	- Multicast & Multicast VRF
	- Multi vrf OSPF to ensure dynamic routing where needed
	- VRRP for default GW redundancy

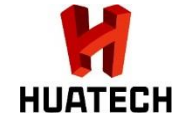

## **OSPF & MPLS & MPLS LDP**

#### ▪ OSPF

- ensure reachability of all PEs and its loopbacks (router ID)
- network-type p2p
- **. MPLS LDP creates FEC/LSPs for** mentioned loopbacks
- In this project P & PE & CE is converged
	- = MPLS LSR / BGP peer && site default GW

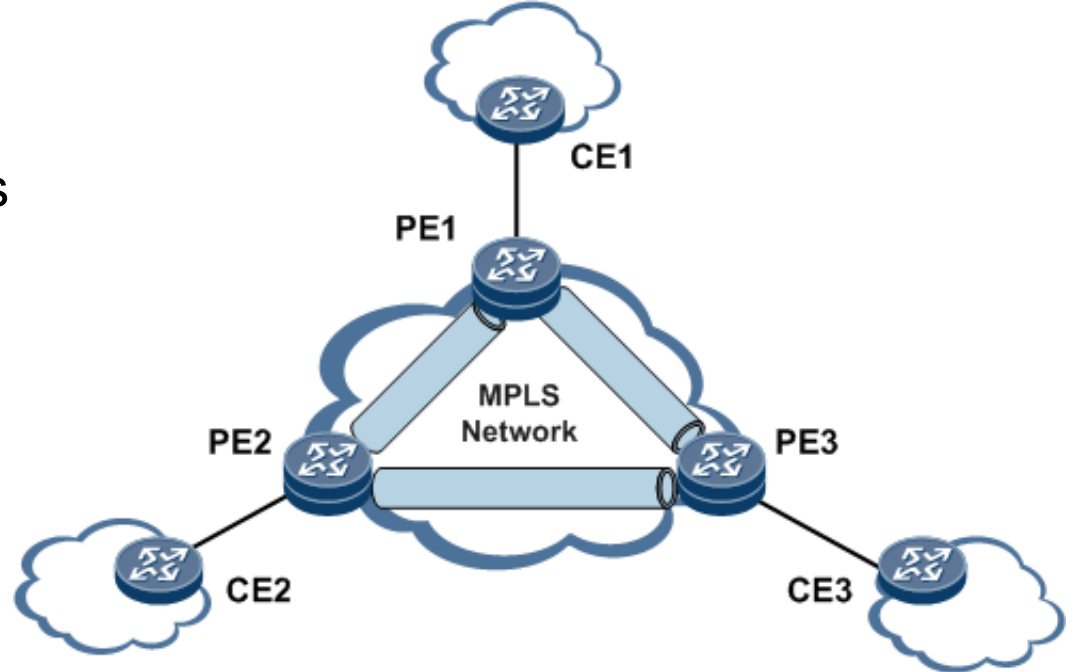

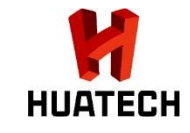

### **MP-BGP**

- **Enable route exchange from VRF** routing tables between PEs
- **Exchange MPLS labels for specific** services (VRFs)
- To avoid full-mash BGP sessions => use RR design (route reflector)

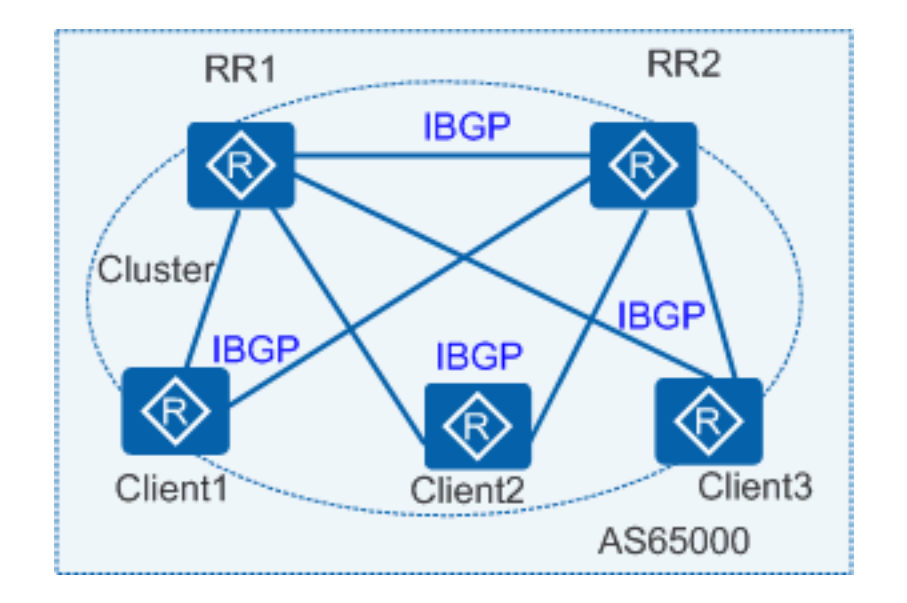

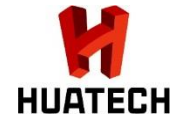

#### **MPLS VPN Label Nesting**

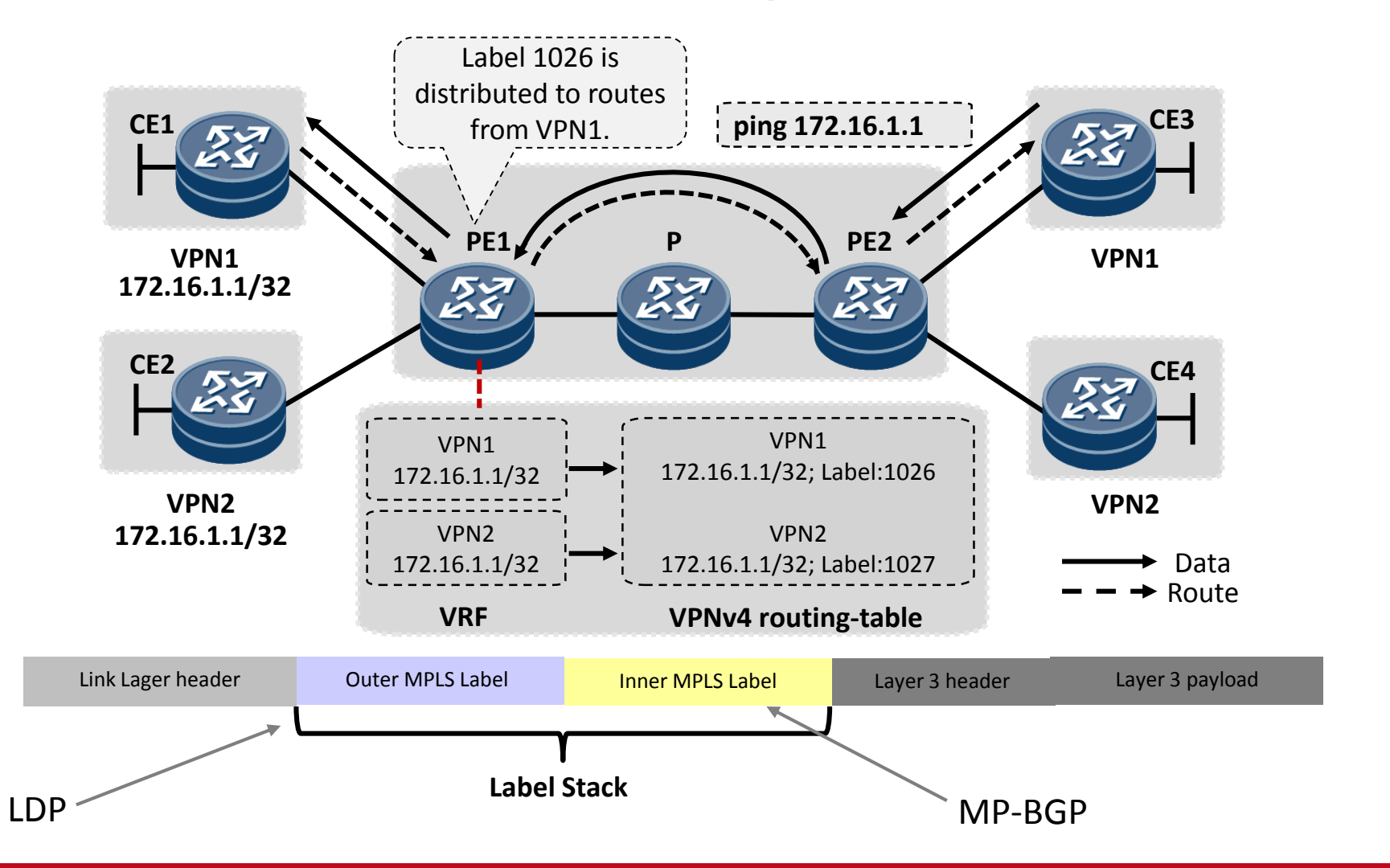

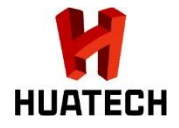

### **L3VPN routing table on PE**

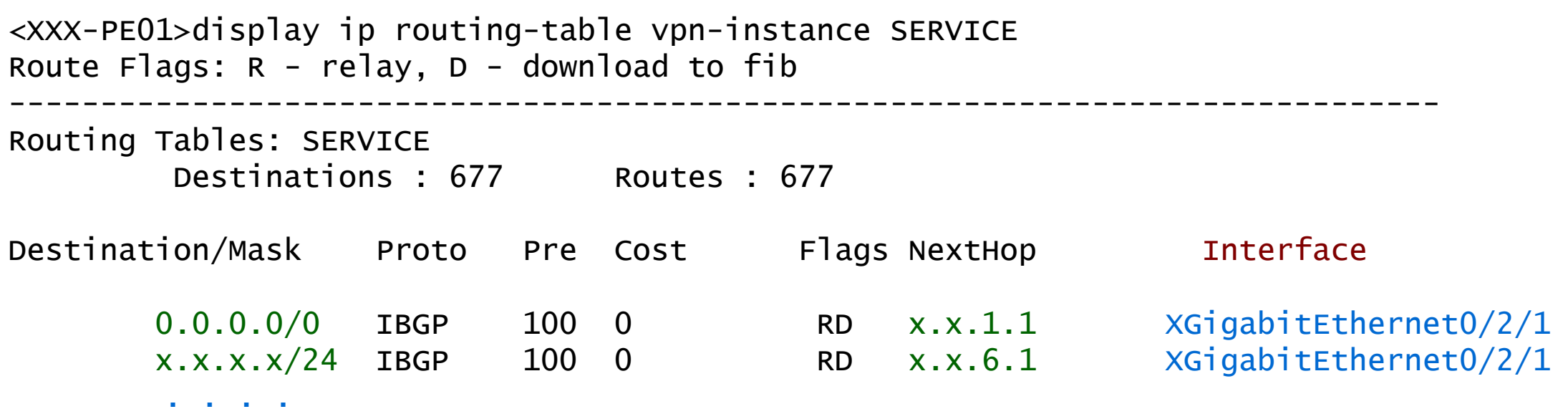

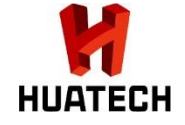

#### **Multicast**

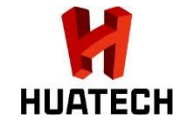

## **Multicast service requirements**

- Customer has big number of multicast sources all over the network (monitoring cameras)
- Potential need to allow separation of multicast to different L3VPNs
- Some cameras are placed in 3<sup>rd</sup> party network with RP placed there as well

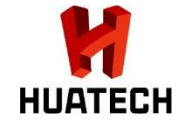

### **Multicast (any source) needs RP**

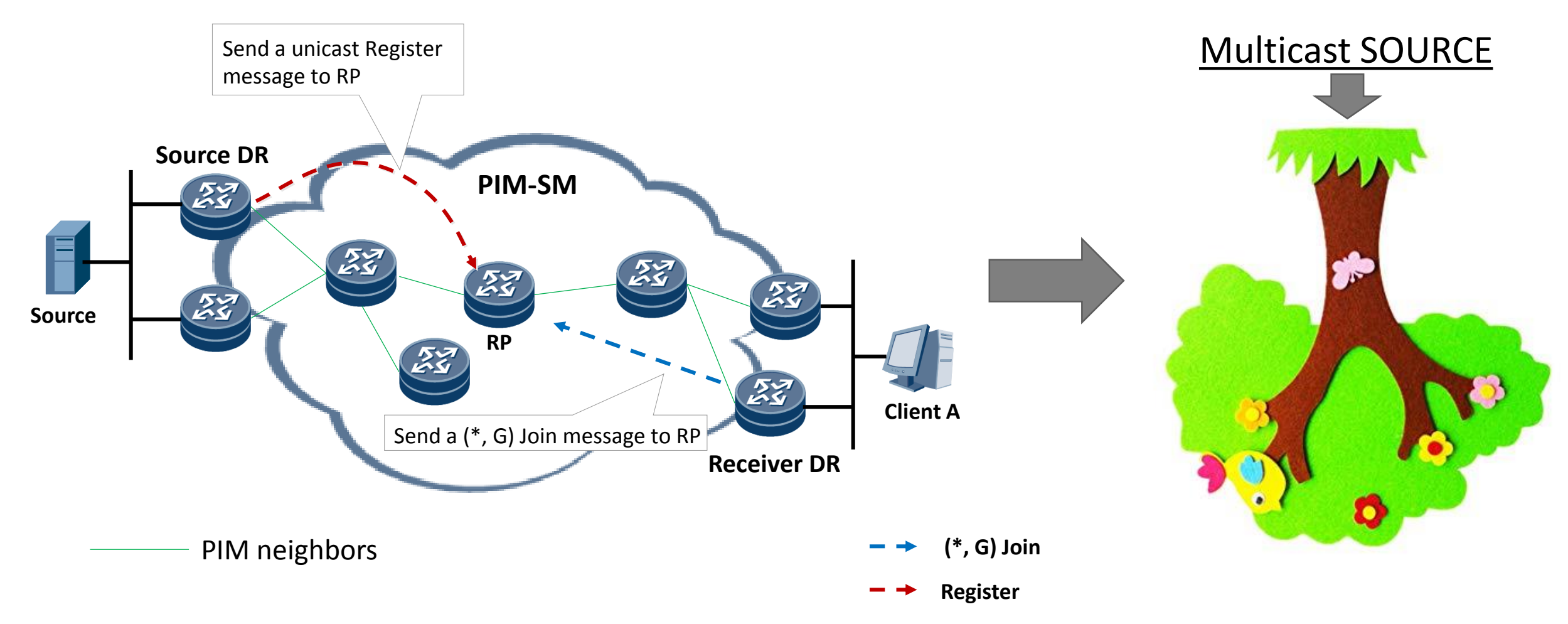

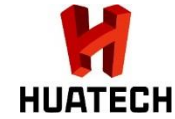

## **Multicast principles - RP**

**Example 7 Standard any source multicast uses PIM SM with RP** 

- RP (rendezvous point)
	- 2 RPs dynamically set across network (primary & secondary)
	- Each RP pair handles specified multicast groups (MC IPv4 addresses)

```
<xxx-PE01>dis pim vpn-instance XXX-Service rp-info 
VPN-Instance: XXX-Service
 PIM-SM BSR RP Number:8
Group/MaskLen: 224.x.0.0/16
     RP: x.67.0.1
     Priority: 1
     Uptime: 10w:6d
     Expires: 00:01:57
```
Group/MaskLen: 224.x.0.0/16 RP: x.67.0.2 Priority: 5 Uptime: 10w:3d Expires: 00:01:57

. . . . .

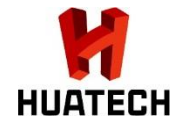

## **Multicast VPN = Multicast within Multicast**

- PIM SM in public VRF distributes multicast between PEs
- $\blacksquare$  L3VPN = multicast service in public multicast (multicast GRE) between related PEs
- PIM SM in VRF distributes specific MC services in
- **. No MPLS involved**

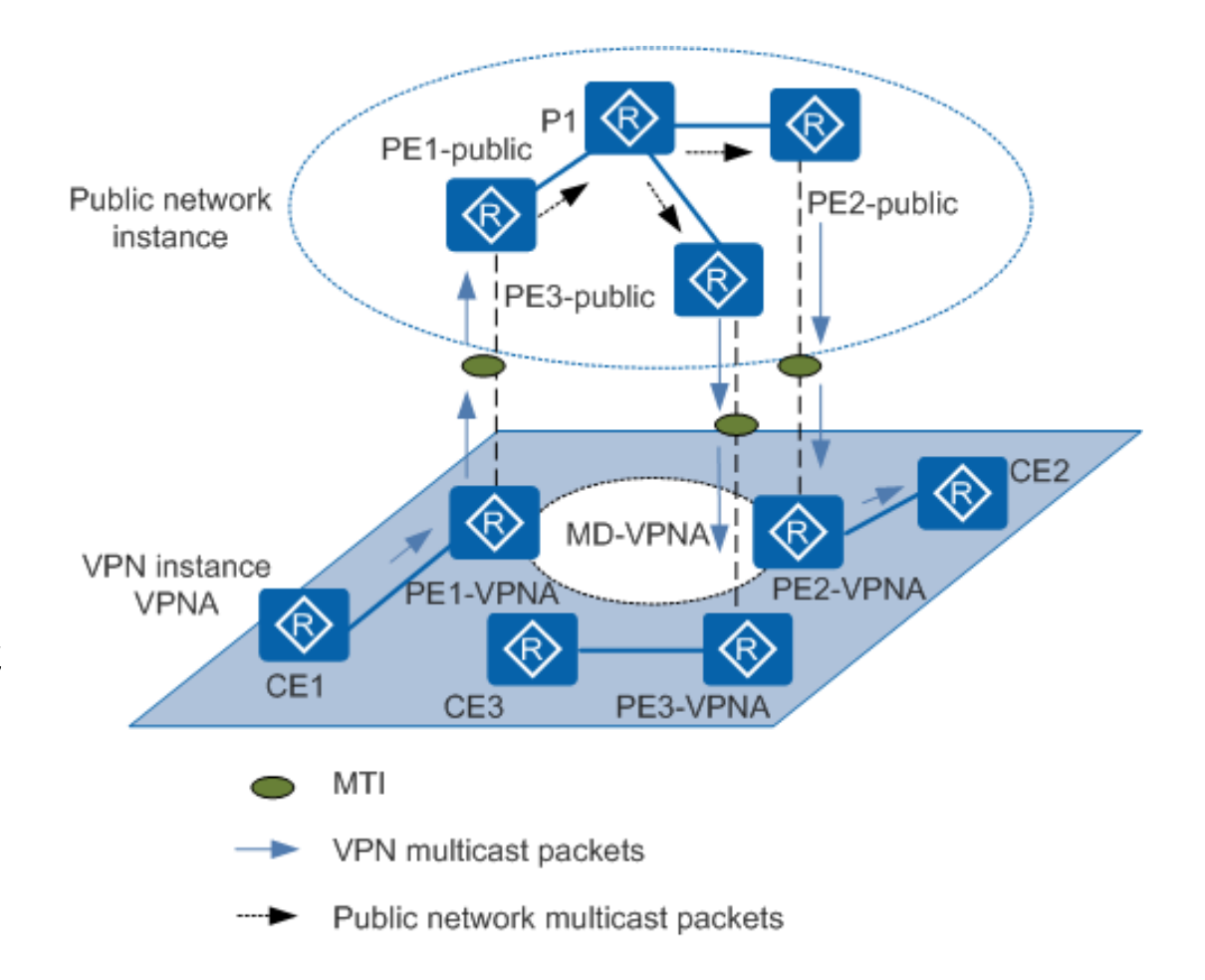

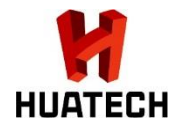

## **Multicast VPN**

ip vpn-instance XXXX description XXXX VRF ipv4-family

```
. . . .
multicast routing-enable
multicast-domain source-interface LoopBack1
multicast-domain share-group 239.0.0.2 binding mtunnel 0 \frac{1}{\sqrt{p}} public multicast => mcast GRE
multicast-domain switch-group-pool 239.2.37.0 255.255.255.240 threshold 100 
                //use multicast addresses from this pool for SPT switchover
```

```
<xxx-PE01>dis pim routing-table brief 
VPN-Instance: public net
Total 1 (*, G) entry; 18 (S, G) entries
```

```
00001.(*, 239.0.0.2)
     Upstream interface:XGE0/2/1
     Number of downstream:1
```

```
00002.(x.x.1.1, 239.0.0.2)
     Upstream interface:XGE0/2/1
     Number of downstream:1
```
<xxx-PE01>dis pim vpn XXXX routing-table brief VPN-Instance: XXXX Total 3 (\*, G) entries; 140 (S, G) entries

00001.(x.x.7.18, 224.18.0.28) Upstream interface:MTun0 Number of downstream:2

00002.(x.x.7.18, 224.18.0.29) Upstream interface:MTun0 Number of downstream:3

. . . .

. . . .

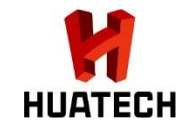

#### **Extra requirements**

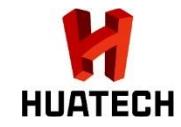

#### **How to keep service ON during fiber cut on star topology?**

- Use existing leased L3VPN services for backup very complicated
- $STAR \Rightarrow RING$  and extend MPLS
	- Initially *MPLS over Ethernet over GRE* over L3 leased backup service
	- Luckily T-Mobile agreed to reconfigure services and provide L2 p2p services connecting end-points with core sites.

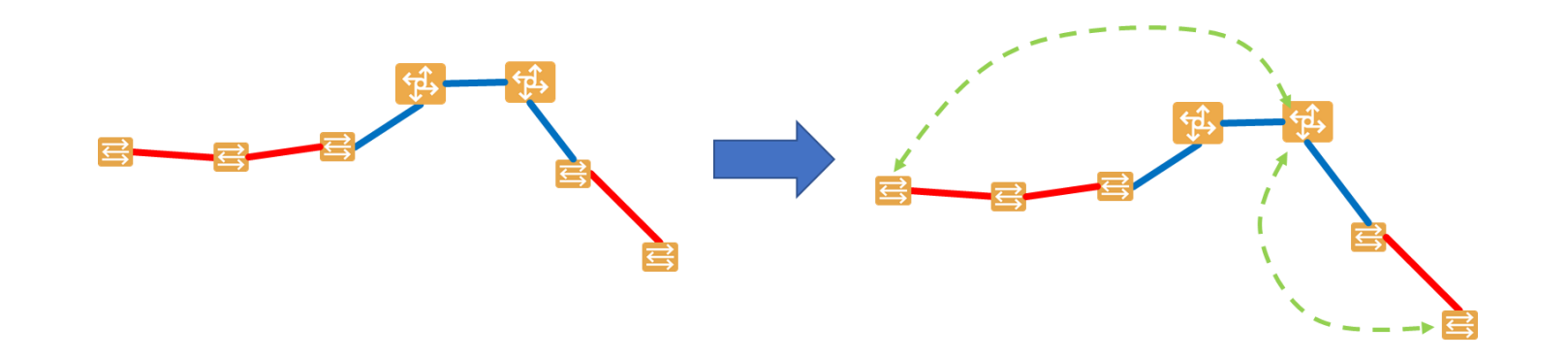

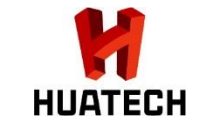

#### **How to keep service ON during fiber cut on star topology?**

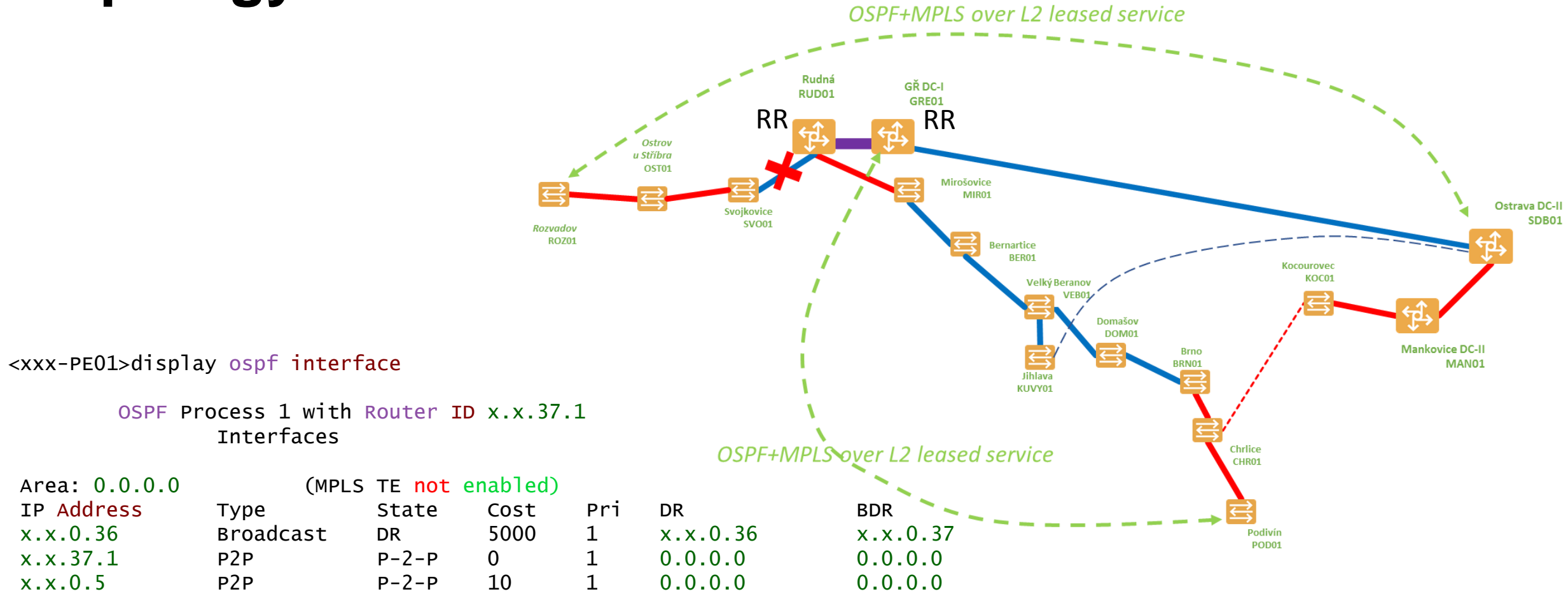

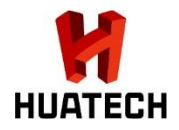

#### **Route control on core sites**

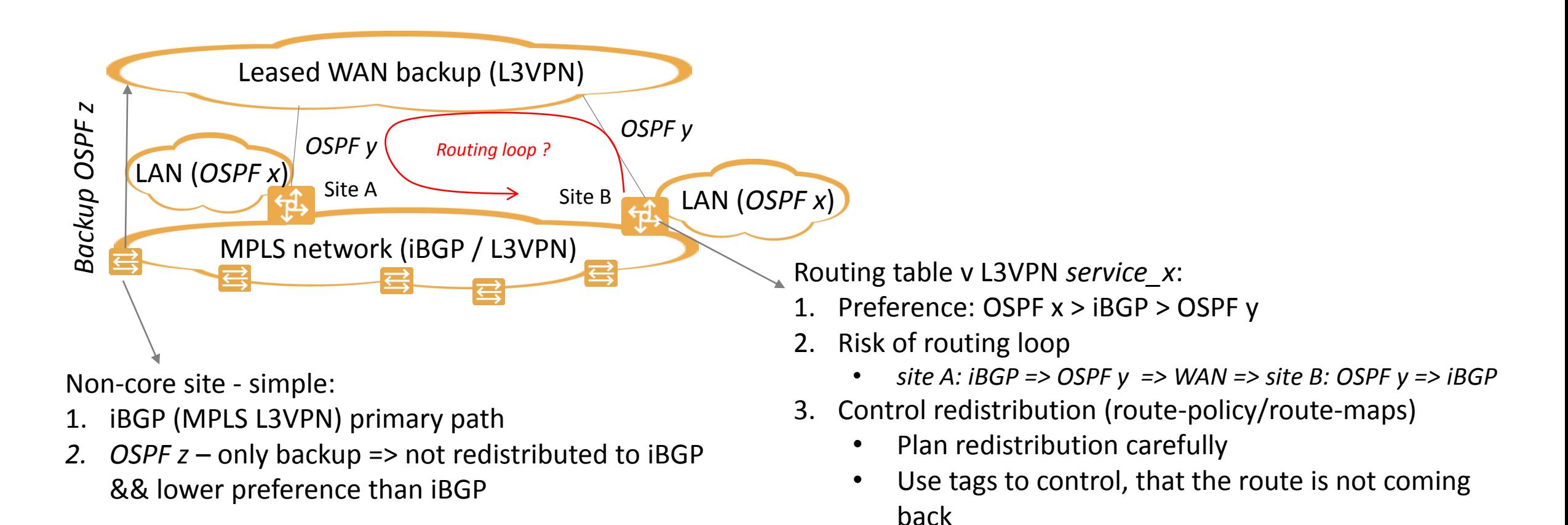

*TIP: if in similar situation, try to use BGP instead of OSPF ;)*

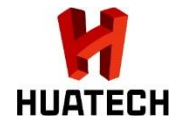

### **Route control on core sites**

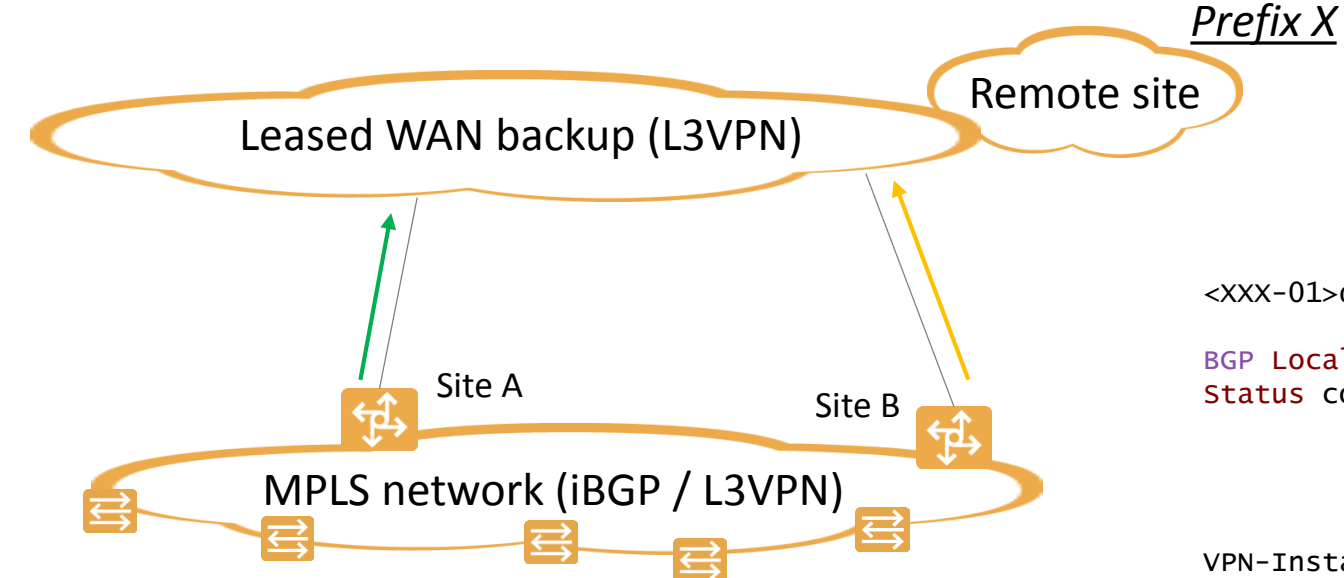

Prefix X is reachable through Site A and Site B.

Site A is preferred from all sites.

*Easy with BGP –* modify *Local Preference* BGP attribute using route map.

<XXX-01>dis bgp vpnv4 vpn-instance SERVICE\_X routing-table

```
BGP Local router ID is x.x.23.1
Status codes: * - \text{valid}, \ge - \text{best}, d - \text{damped},h - history, i - internal, s - suppressed, S - Stale
               Origin : i - IGP, e - EGP, ? - incomplete
```
VPN-Instance PROV, Router ID x.x4.23.1:

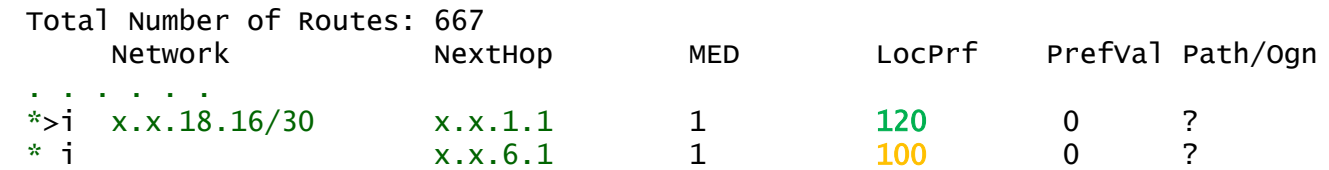

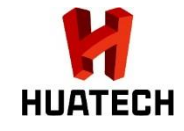

## **Conclusion**

- **Initial concerns from some of new requirements turned to fun**  $\odot$
- **Great vendor documentation**
- Once more routing protocols meet on one router, try to reduce them to rely on single protocol metrics
- Be aware of routing loops
- **Try to avoid multicast VPNs**  $\odot$

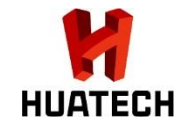

# **Thank you, questions?**

## **www.huatech.cz**

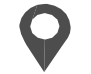

**Huatech a.s., Na Maninách 1092/20 Praha 7 – Holešovice, 170 00**

**+420 220 611 111 info@huatech.cz** ⋉